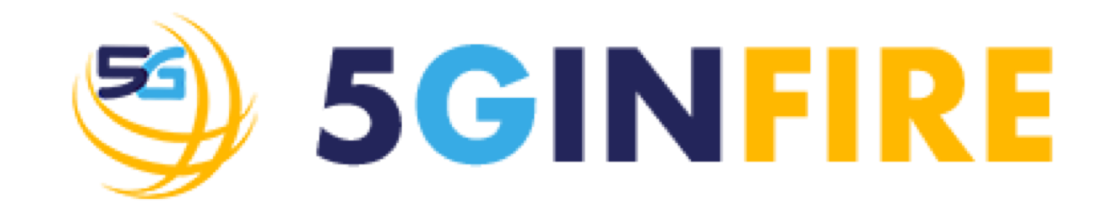

# **5GINFIRE: Core MANO Service Management and Orchestration**

#### Status of the MANO platform 8 March 2019

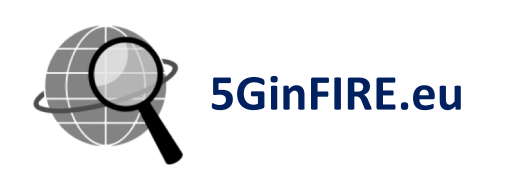

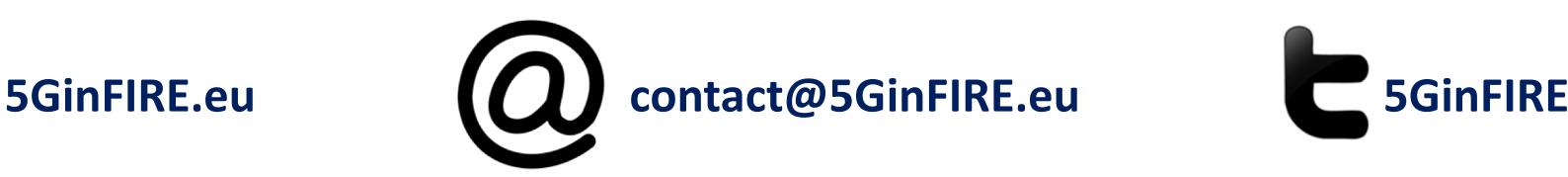

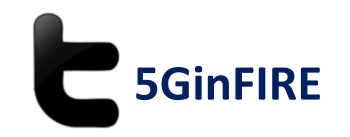

**5GINFIRE is a three years Research and Innovation action / project under the EU program Horizon 2020 (Grant Agreement no. 732497) started on 1 January 2017.**

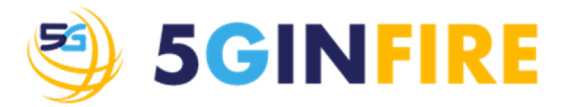

### **The 5GinFIRE MANO Platform**

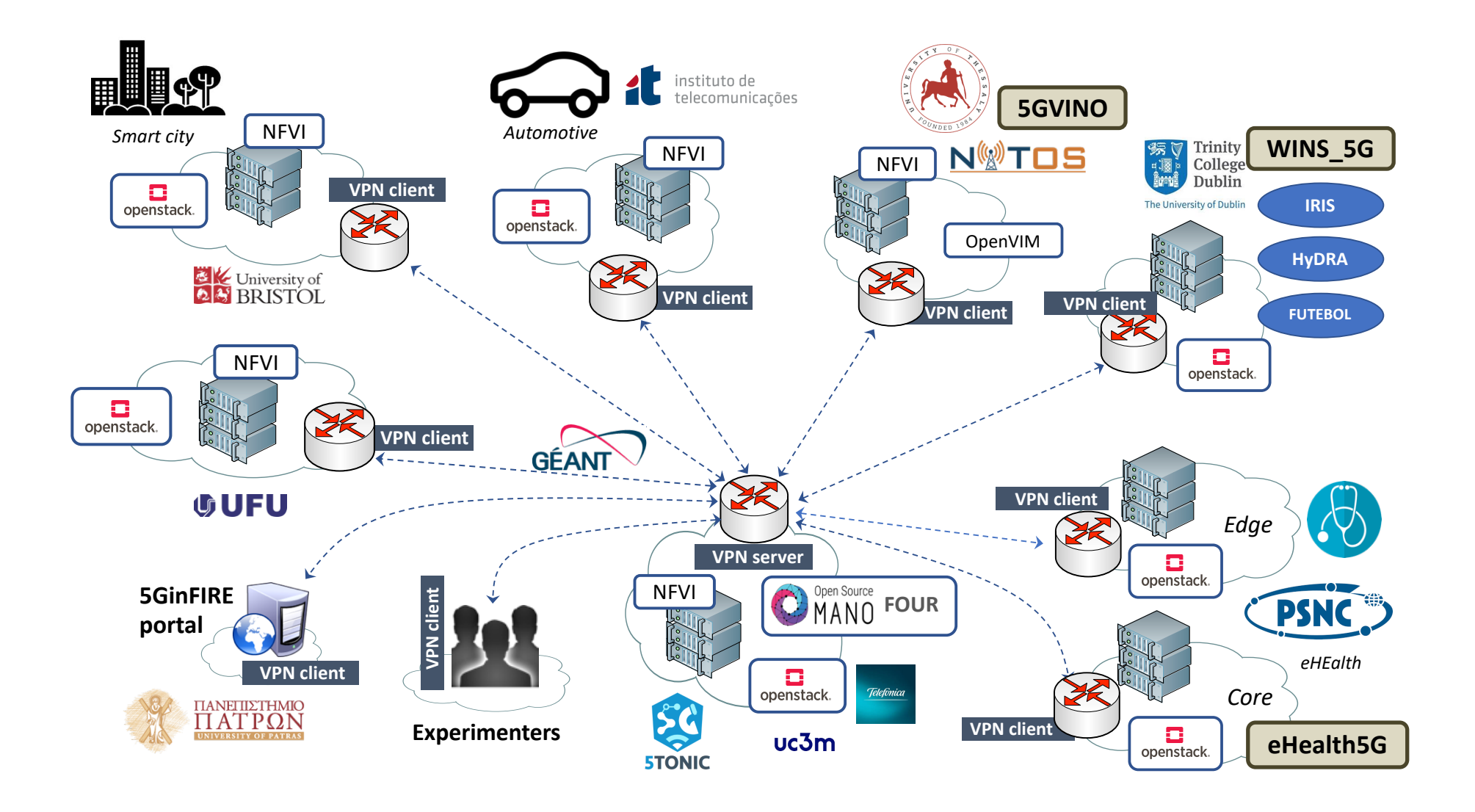

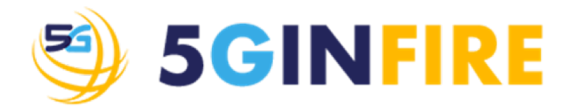

#### **Architectural Details**

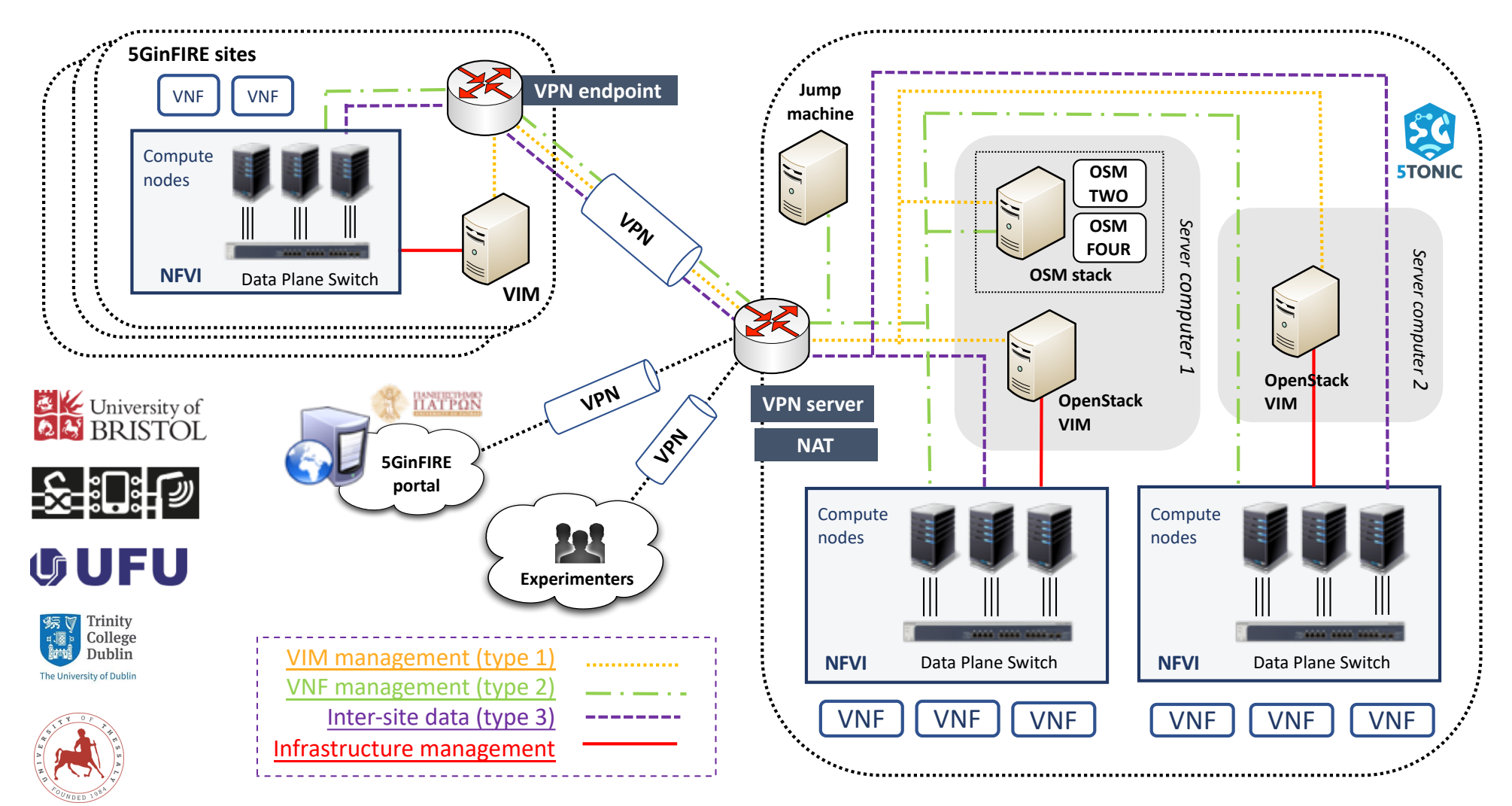

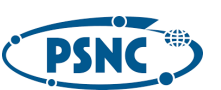

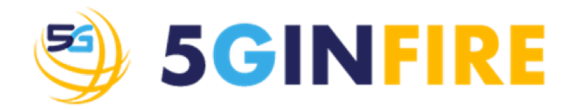

### **Addressing Plan**

#### • Agreements:

- $\checkmark$  General address space to be used by 5GinFIRE sites: 10.154.0.0/16
- $\checkmark$  Address space to be used at 5TONIC: 10.4.0.0/16
- $\checkmark$  Address space reserved for the VPN service: 10.154.255.0/24 & 10.154.254.0/24

#### • Current allocation of IP addresses to sites:

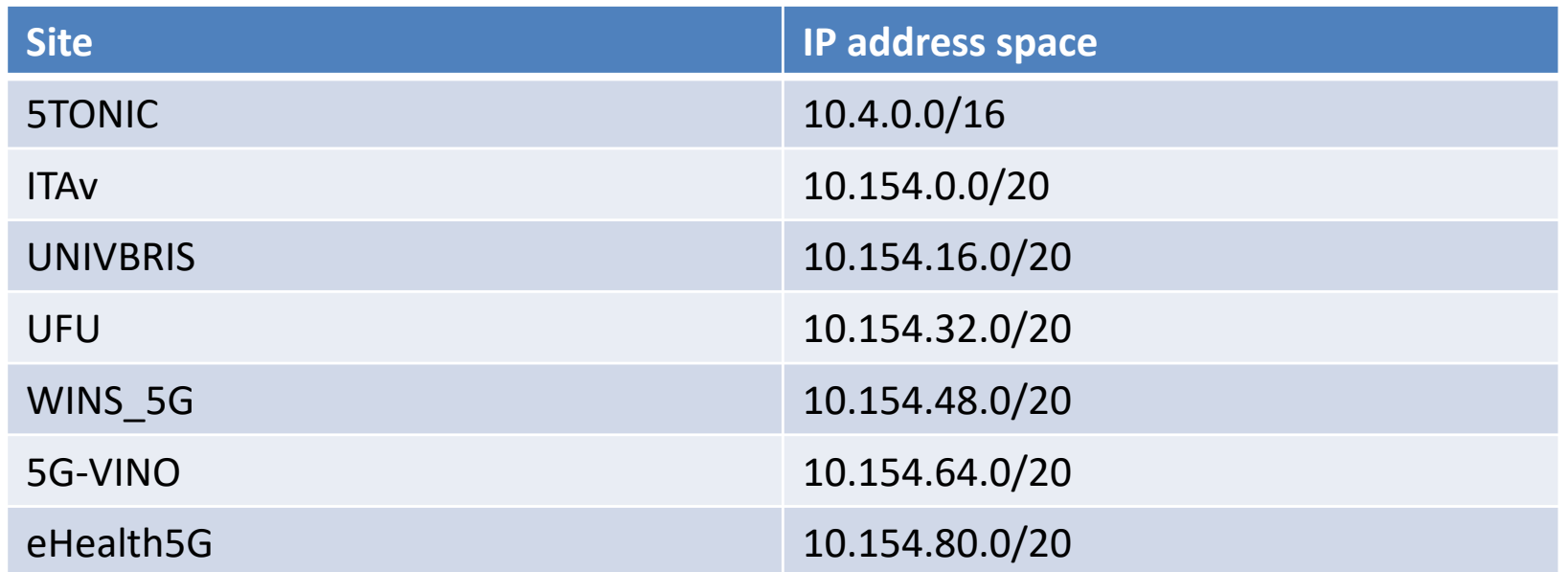

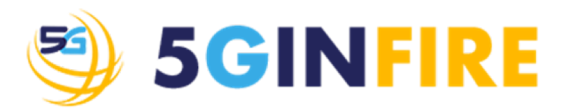

### **Requirements for new sites**

- 1. Utilization of a compliant VIM solution
- 2. Obtaining an appropriate IP address space, along with VPN credentials, from the *5GinFIRE network operations center*
- 3. Configuration of the site with the allocated IP address space
- 4. Configuration of VPN endpoints, to connect the site to the overlay network of 5GinFIRE
- 5. Configuration of the appropriate VIM networks,
	- to enable control & data communications with the VNFs deployed at the entity's datacenter,
- 6. Routing of control & data plane information across the local network segments of the external entity

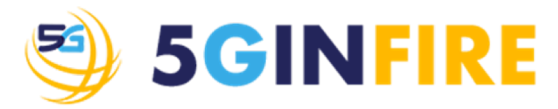

## **Accessing the Running VxFs**

- $\checkmark$  After deployment, experimenters should be able to access their resources under experimentation (i.e., VNFs)
- $\checkmark$  This is enabled through the VNF management network

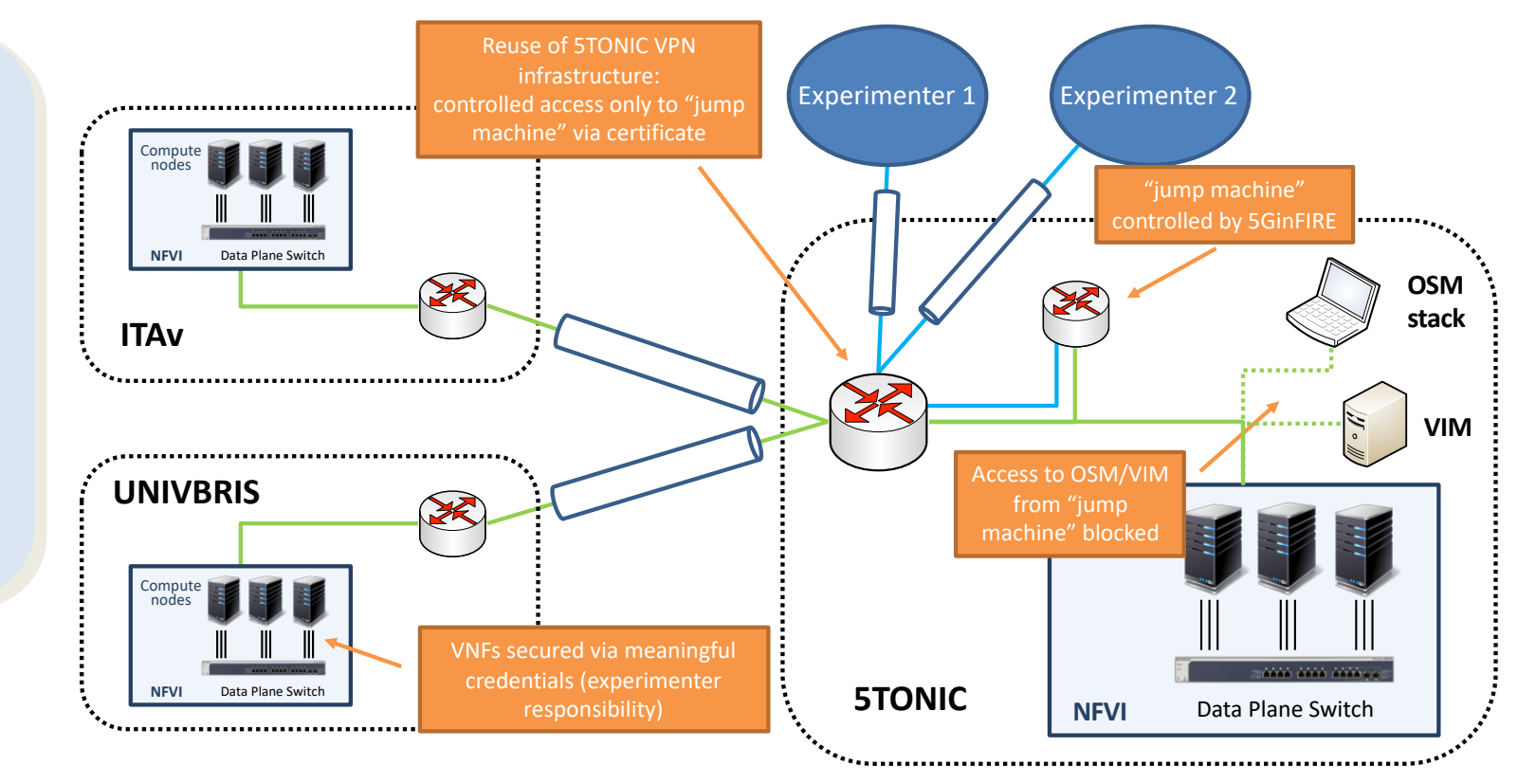

- $\checkmark$  Experimenters will be provided a secure access to the 5GinFIRE NFV experimentation environment, through the 5TONIC VPN service
- $\checkmark$  Access rules will be enforced to protect infrastructure resources, blocking undesired flows and enabling the access to VNFs